# **Automation System TROVIS 5400**

**Software for Data Point/Modem Connection of a Control Station TROVIS 5491**

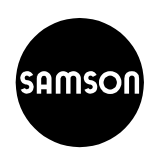

## **Application**

Software package used to connect modems and link TROVIS 6500, 5400 and 6400 Automation Systems via a remote computer. The program monitors and collects configured data points.

Fault indications (alarms) and historical data are transferred to the subordinate management system via a dial-up modem (AT commands).

Opposite to this, parameter interventions of the subordinate management system are transmitted to the measuring and control level (substations).

#### **Configuration**

In configuration procedure, the basic settings are entered for computer, interface, modem, data path, station address of the modem connection and for message entries or interrogations of the building management system.

#### **Program functions**

All messages originating from the configured data points are displayed in a message list. Moreover, a report of the current message list can be printed as hardcopy.

The screen mask contains a menu line (SAA standard) in which all dialog windows can be selected. In the status line, important information is provided on the currently displayed message-list file, date and time, plus the interface status between the modem and TROVIS 6500 Automation System. In addition to the consecutive number, the message-list shows the data point and associated station address, register number and a name assigned during the configuration routine.

Each message contains the following essential information:

- Actual value read and status of the data point,
- Alarm value with respective limit value or binary message,
- Register values for hysteresis as well as update class for analog/binary data points,
- Acknowledgement identification when the management system queries a data point.

The current message-list can be stored, and previously archived lists can be optionally loaded, displayed and also printed. The sort function provides display and print list options according to addresses, data point designations as well as log form.

### **Scope of delivery**

The software package Software for Data Point/Modem Connection of a Control Station TROVIS 5491 is delivered on a standard 3.5-in diskette, including relevant user documentation.

#### **Ordering text**

Software for Data Point/Modem Connection of a Control

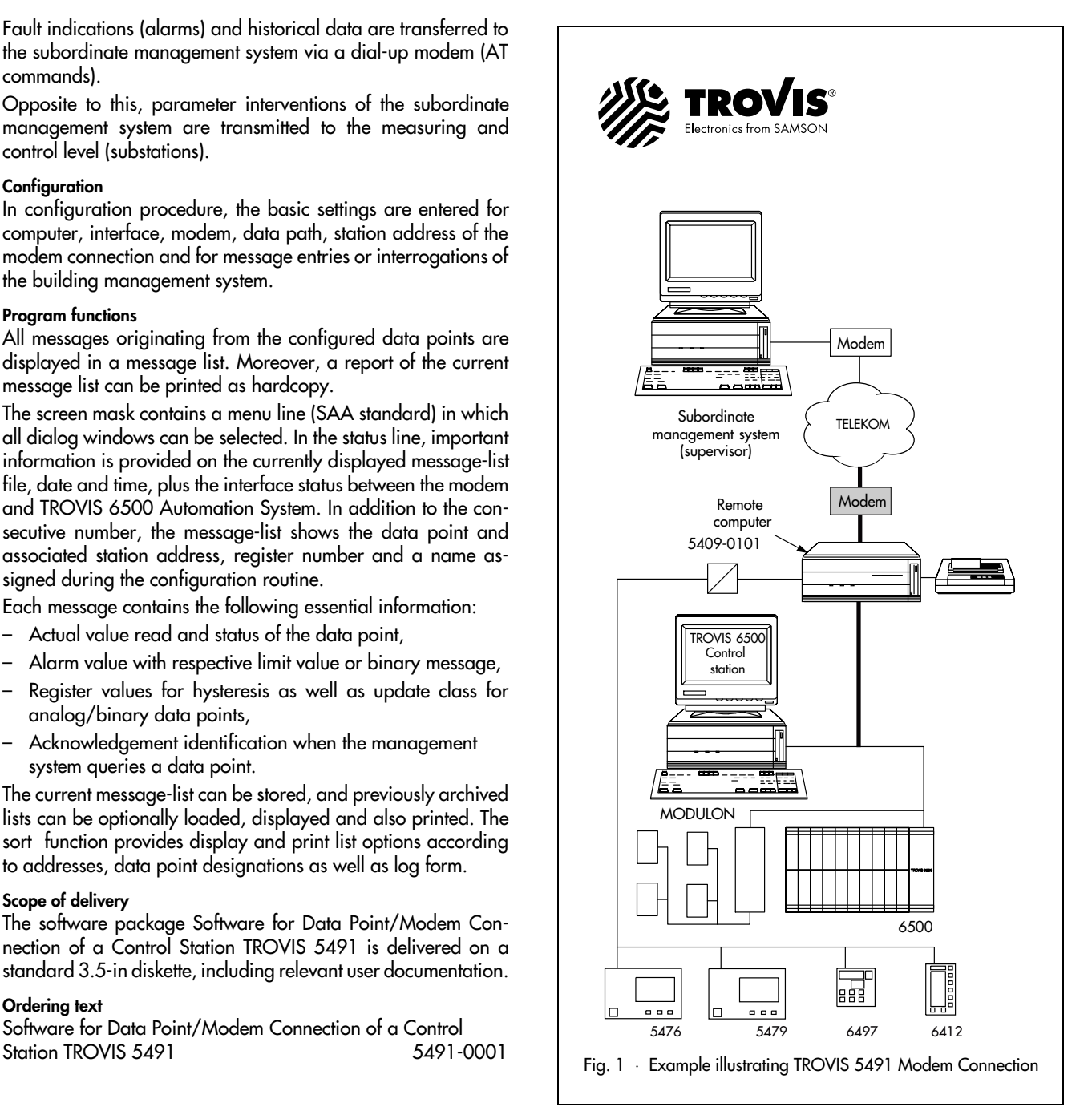

**Edition June 1996**

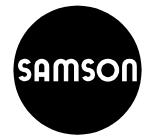